# **pymarketcap Documentation**

*Release 4.0.0017*

**Álvaro Mondéjar Rubio**

**Oct 29, 2018**

# User's guide

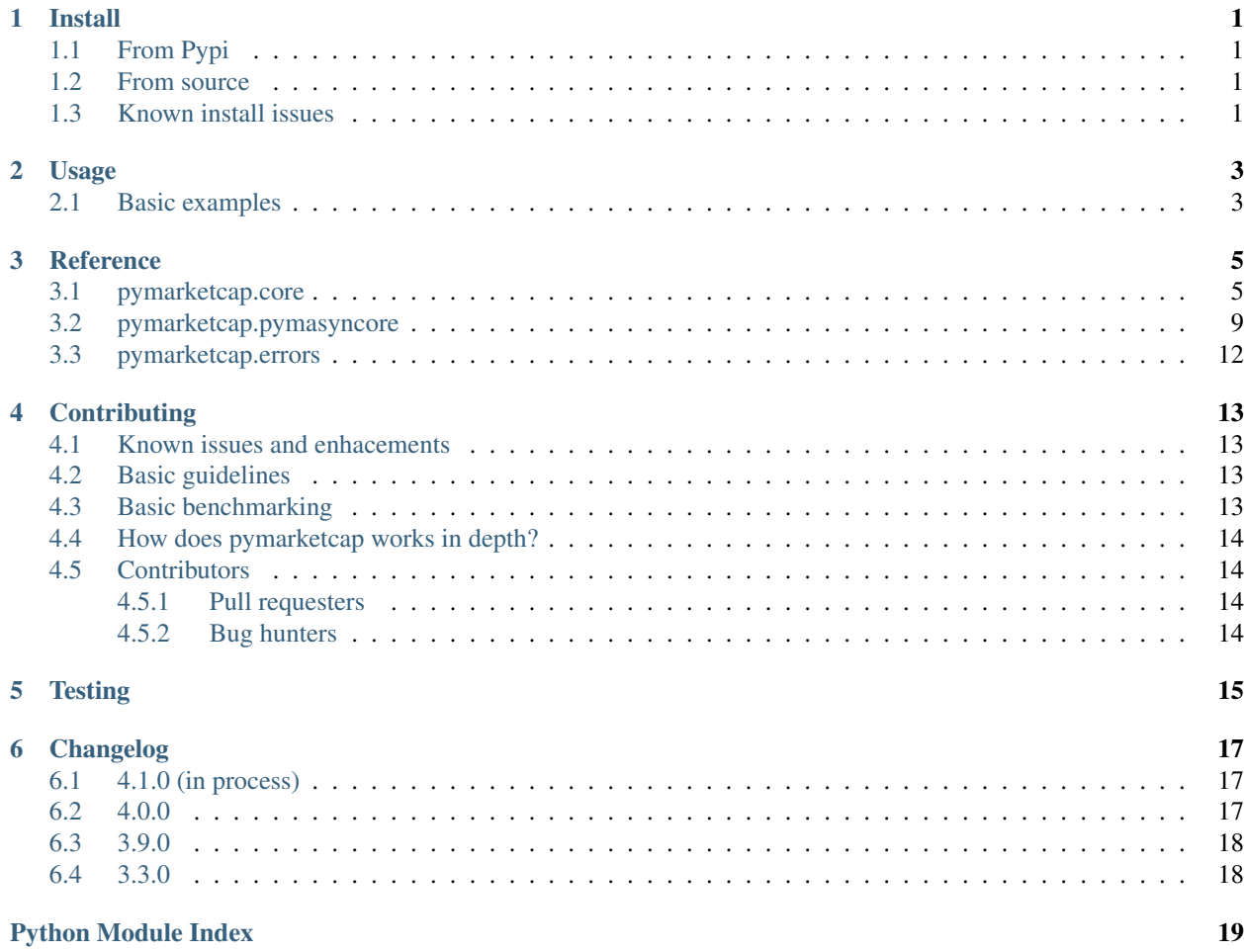

### Install

### <span id="page-4-1"></span><span id="page-4-0"></span>**1.1 From Pypi**

You need to install [cython](http://cython.readthedocs.io/en/latest/src/quickstart/install.html) before pymarketcap. Try: pip3 install Cython and then:

pip3 install pymarketcap

• On Windows will be used urllib library to make synchronous requests and on Linux/Mac will be build against [libcurl](https://curl.haxx.se/docs/install.html) C library. You can control this (see below):

### <span id="page-4-2"></span>**1.2 From source**

```
git clone https://github.com/mondeja/pymarketcap.git
cd pymarketcap
pip3 install -r requirements.txt
python setup.py install
```
- To force installation with libcurl, use --force-curl in last command.
- To install with urllib, use  $-$ no-curl.

## <span id="page-4-3"></span>**1.3 Known install issues**

pymarketcap/core.c:16:20: fatal error: Python.h: No such file **or** directory

• Solution (Linux): sudo apt-get install python3-dev

pymarketcap/curl.c:581:23: fatal error: curl/curl.h: No such file **or** directory

• Solution (Linux): sudo apt-get install libcurl4-openssl-dev

# Usage

<span id="page-6-0"></span>Check out [complete live demos hosted at Binderhub.](https://mybinder.org/v2/gh/mondeja/pymarketcap/master?filepath=docs%2Fsync_live.ipynb)

# <span id="page-6-1"></span>**2.1 Basic examples**

#### **Synchronous Interface**

```
from pymarketcap import Pymarketcap
cmc = Pymarketcap()
```
cmc.exchanges()

#### **Asynchronous Scraper**

```
import asyncio
from pymarketcap import AsyncPymarketcap
async def main():
   async with AsyncPymarketcap() as apym:
        async for currency in apym.every_currency():
           print(currency)
if __name__ == '_main_':
    loop = asyncio.get_event_loop()
   loop.run_until_complete(main())
```
### **Reference**

### <span id="page-8-3"></span><span id="page-8-1"></span><span id="page-8-0"></span>**3.1 pymarketcap.core**

#### <span id="page-8-2"></span>**class** pymarketcap.core.**Pymarketcap**

Synchronous class for retrieve data from [https://coinmarketcap.com.](https://coinmarketcap.com)

#### Parameters

- **timeout** ([int,](https://docs.python.org/3/library/functions.html#int) optional) Set timeout value for requests. As default 20.
- **debug** (bool, optional): Show low level data in get requests. As default, False.
- **proxy\_addr** ([bytes,](https://docs.python.org/3/library/stdtypes.html#bytes) optional) Proxy to use with Pymarketcap. As default, b"".

#### Coinmarketcap API

#### **listings**()

List all criptocurrencies with their ids, names, symbol and website slug.

Returns (dict): Coinmarketcap API raw response.

#### **stats**()

Get global cryptocurrencies statistics.

**Parameters convert** ([str,](https://docs.python.org/3/library/stdtypes.html#str) optional) – return 24h volume, and market cap in terms of another currency. See ticker\_badges property to get valid values. As default "USD".

Returns (dict): Global markets statistics on a raw response.

#### **ticker**()

Get currencies with other aditional data. Only returns 100 currencies in each request. Use pymarketcap.Pymarketcap.ticker\_all() method for retrieve all currencies navegation through API pagination.

#### **Parameters**

- <span id="page-9-2"></span>• **currency** ([str,](https://docs.python.org/3/library/stdtypes.html#str) optional) – Specify a currency to return data, that can be a name, symbol, id or website\_slug fields from pymarketcap.core. Pymarketcap. [cryptocurrencies](#page-9-0) property. If you dont specify a currency, returns data for all in coinmarketcap. As default, None.
- **convert** ([str,](https://docs.python.org/3/library/stdtypes.html#str) optional) Allows to convert prices, 24h volumes and market capitalizations in terms of one of badges returned by ticker\_badges property. As default, "USD".

Returns (dict): Data from all currencies or a currency from coinmarketcap.

#### <span id="page-9-0"></span>**cryptocurrencies**

Return all cryptocurrencies listed at coinmarketcap. This is the cached version of public API listings method but without low level fields like "data" and "metadata".

#### **ticker\_badges**

Badges in which you can convert prices in ticker() method.

Web scraper

#### **currency**()

Get currency metadata like total markets capitalization, websites, source code link, if mineable...

#### Parameters

- **curr** ([str](https://docs.python.org/3/library/stdtypes.html#str)) Currency to get metadata. Can be a name, symbol, id or website slug fields from [pymarketcap.core.Pymarketcap.](#page-9-0) [cryptocurrencies](#page-9-0).
- **convert** ([str,](https://docs.python.org/3/library/stdtypes.html#str) optional) Currency to convert response fields total\_markets\_cap, total\_markets\_volume\_24h and price between USD and BTC. As default "USD".

Returns (dict): Aditional general metadata not supported by other methods.

#### **exchange**()

Obtain data from a exchange passed as argument. See [pymarketcap.core.Pymarketcap.](#page-9-1) [cryptoexchanges](#page-9-1) property for obtain all posibles values.

#### **Parameters**

- **exc** ([str](https://docs.python.org/3/library/stdtypes.html#str)) Exchange to retrieve data. Can be a name, id or website\_slug fields from [pymarketcap.core.Pymarketcap.cryptoexchanges](#page-9-1).
- **convert** ([str,](https://docs.python.org/3/library/stdtypes.html#str) optional) Convert prices and 24h volumes in return between USD and BTC. As default "USD".

Returns (dict): Data from a exchange. Fields: "currency", "pair", "name", "volume\_24h" (total), "price", "percent\_volume", "updated". "slug", "website\_slug", "id", "volume", "markets".

#### **exchanges**()

Get all exchanges in coinmarketcap ranked by volumes along with other metadata.

**Parameters convert** ([str,](https://docs.python.org/3/library/stdtypes.html#str) optional) – Convert volumes and prices between USD and BTC. As default "USD".

<span id="page-9-1"></span>Returns (list): Exchanges with markets and other data included.

#### <span id="page-10-0"></span>**cryptoexchanges**

Returns all exchanges listed at coinmarketcap, as dictionaries with "name", "id" and "website slug" keys.

#### **historical**()

Get historical data for a currency.

#### Parameters

- **curr** ([str](https://docs.python.org/3/library/stdtypes.html#str)) Currency to scrap historical data. Can be a name, "symbol", id or website\_slug fields from [pymarketcap.core.Pymarketcap.](#page-9-0) [cryptocurrencies](#page-9-0).
- **start** (date, optional) Time to start scraping periods as datetime.datetime type. As default datetime.datetime(2008, 8, 18)().
- **end** (date, optional) Time to end scraping periods as datetime. datetime type. As default datetime.datetime.now().
- **revert** ([bool,](https://docs.python.org/3/library/functions.html#bool) optional) If False, return first date first, in chronological order, otherwise returns reversed list of periods. As default False.

Returns (list): Historical dayly OHLC for a currency.

#### **markets**()

Get available coinmarketcap markets data for a currency.

#### **Parameters**

- **curr** ([str](https://docs.python.org/3/library/stdtypes.html#str)) Currency to get market data. Can be a name, "symbol", id or website\_slug fields from [pymarketcap.core.Pymarketcap.](#page-9-0) [cryptocurrencies](#page-9-0).
- **convert** ([str,](https://docs.python.org/3/library/stdtypes.html#str) optional) Currency to convert response fields volume\_24h and price between USD and BTC. As default "USD".

Returns (list): Markets on wich provided currency is currently tradeable.

#### **ranks**()

Returns gainers and losers for 1 hour, 24 hours and 7 days.

Returns (dict): A dictionary with 2 keys (gainers and losers) whose values are the periods "1h", "24h" and "7d".

#### **recently**()

Get recently added currencies along with other metadata.

**Parameters convert** ([str,](https://docs.python.org/3/library/stdtypes.html#str) optional) – Convert market\_caps, prices, volumes and percent changes between USD and BTC. As default "USD".

Returns (list): Recently added currencies data.

#### **tokens**()

Get data from platforms tokens

```
str, optional) - Convert "market_cap", "price" and
   "volume_24h" values between USD and BTC. As default "USD".
```
Returns (list): Platforms tokens data.

Graphs API

<span id="page-11-0"></span>Note: The graphs methods can be called also as cmc.graphs.currency(), cmc.graphs. global\_cap() and cmc.graphs.dominance(), being cmc a instance of Pymarketcap or AyncPymarketcap classes.

#### **\_currency**()

Get graphs data of a currency.

#### Parameters

- **curr**  $(str)$  $(str)$  $(str)$  Currency to retrieve graphs data.
- **start** (datetime, optional) Time to start retrieving graphs data in datetime type. As default None.
- **end** (datetime, optional) Time to end retrieving graphs data in datetime type. As default None.
- **use\_auto\_timeframe** ([bool,](https://docs.python.org/3/library/functions.html#bool) optional) Use auto time frames same as fronted API. As default False

Returns (dict): Dict info with next keys: "market\_cap\_by\_available\_supply", "price\_btc", "price\_usd", "volume\_usd": and "price\_platform". For each value, a list of lists where each one has two values [<datetime>, <value>]

#### **\_global\_cap**()

Get global market capitalization graphs, including or excluding Bitcoin.

#### Parameters

- **bitcoin** ([bool,](https://docs.python.org/3/library/functions.html#bool) optional) Indicates if Bitcoin will be includedin global market capitalization graph. As default True.
- **start** ([int,](https://docs.python.org/3/library/functions.html#int) optional) Time to start retrieving graphs data in datetime. As default None.
- **end** (*optional, datetime*) Time to start retrieving graphs data in datetime. As default None.
- **use auto timeframe** ([bool,](https://docs.python.org/3/library/functions.html#bool) optional) Use auto time frames same as fronted API. As default False

Returns (dict): Whose values are lists of lists with timestamp and values, a data structure with the keys: "volume\_usd" and "market\_cap\_by\_available\_supply".

#### **\_dominance**()

Get currencies dominance percentage graph

#### Parameters

- **start** ([int,](https://docs.python.org/3/library/functions.html#int) optional) Time to start retrieving graphs data in datetime. As default None.
- **end** (optional, datetime) Time to start retrieving graphs data in datetime. As default None.
- **use\_auto\_timeframe** ([bool,](https://docs.python.org/3/library/functions.html#bool) optional) Use auto time frames same as fronted API. As default False

Returns (dict): Altcoins and dominance percentage values with timestamps.

#### Utils

#### <span id="page-12-1"></span>**convert**()

Convert prices between currencies. Provide a value, the currency of the value and the currency to convert it and get the value in currency converted rate. For see all available currencies to convert see currencies\_to\_convert property.

#### Parameters

- **value** (int/float) Value to convert betweeen two currencies.
- **currency\_in** ([str](https://docs.python.org/3/library/stdtypes.html#str)) Currency in which is expressed the value passed.
- **currency\_out**  $(str)$  $(str)$  $(str)$  Currency to convert.

Returns (float): Value expressed in currency\_out parameter provided.

#### **download\_logo**()

Download a currency image logo providing their size.

#### Parameters

- **curr**  $(str)$  $(str)$  $(str)$  Currency name, id, website\_slug or symbol to download.
- **size** ([int,](https://docs.python.org/3/library/functions.html#int) optional) Size in pixels. Valid sizes are: [16, 32, 64, 128, 200]. As default 128.
- **filename** ([str,](https://docs.python.org/3/library/stdtypes.html#str) optional) Filename for store the logo. Doesn't include the extension (will be ".png"). As default None.

Returns (str): Filename of downloaded file if all was correct.

#### **download\_exchange\_logo**()

Download a exchange logo passing his name or id or website slug as first parameter and optionally a filename without extension.

#### Parameters

- **exc** ([str](https://docs.python.org/3/library/stdtypes.html#str)) Exchange name, id or website slug to download.
- **size** ([int](https://docs.python.org/3/library/functions.html#int)) Size in pixels. Valid values are: [16, 32, 64, 128, 200].
- **filename** ([str,](https://docs.python.org/3/library/stdtypes.html#str) optional) Filename for store the logo, without include file extension (will be ".png"). As default None.

Returns (str): Filename of downloaded file if all was correct.

### <span id="page-12-0"></span>**3.2 pymarketcap.pymasyncore**

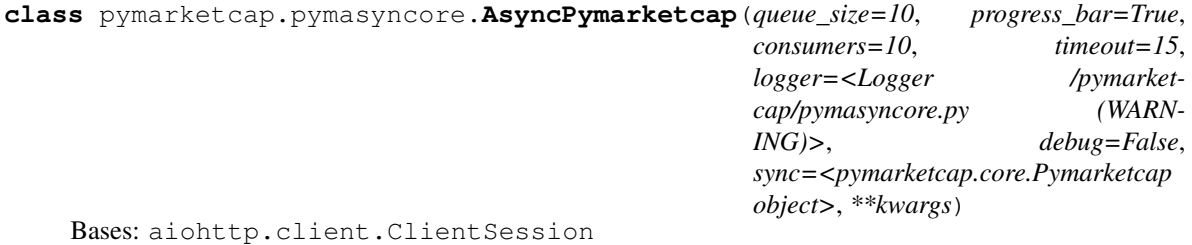

Asynchronous scraper for coinmarketcap.com

#### <span id="page-13-0"></span>**Parameters**

- **queue\_size** ([int](https://docs.python.org/3/library/functions.html#int)) Number of maximum simultanenous get requests performing together in methods involving several requests. As default 10.
- **progress\_bar** ([bool](https://docs.python.org/3/library/functions.html#bool)) Select True or False if you want to show a progress bar in methods that involve processing of several requests (requires tqdm module). As default, True.
- **consumers** ([int](https://docs.python.org/3/library/functions.html#int)) Number of consumers resolving HTTP requests from an internal asyncio.Queue. As default, 10.
- **timeout** (int/float, optional) Limit max time waiting for a response. As default, 15.
- **logger** (*logging.logger*) As default is a logger with a StreamHandler.
- **debug** ([bool,](https://docs.python.org/3/library/functions.html#bool) optional) If True, the logger level will be setted as DEBUG. As default False.
- **sync** ([object,](https://docs.python.org/3/library/functions.html#object) optional) Synchronous version instance of pymarketcap. As default pymarketcap.core. Pymarketcap
- **\*\*kwargs** arguments that corresponds to the aiohttp.client.ClientSession parent class.

Note: All scraper methods described in Pymarketcap object and almost all the properties also exists in AsyncPymarketcap.

#### **every\_currency**(*currencies=None*, *convert='USD'*, *consumers=None*)

Return general data from every currency in coinmarketcap passing a list of currencies as first parameter. As default returns data for all currencies.

#### **Parameters**

- **currencies** (*[list,](https://docs.python.org/3/library/stdtypes.html#list) optional*) Iterator with all the currencies that you want to retrieve. As default None (pymarketcap.Pymarketcap.coins() will be used in that case).
- **convert** ([str,](https://docs.python.org/3/library/stdtypes.html#str) optional) Convert prices in response between "USD" and BTC. As default "USD".
- **consumers** ([int,](https://docs.python.org/3/library/functions.html#int) optional) Number of consumers processing the requests simultaneously. As default None (see pymarketcap.AsyncPymarketcap. consumers).

Returns (list): Data for all currencies.

#### **every\_markets**(*currencies=None*, *convert='USD'*, *consumers=None*)

Returns markets data from every currency in coinmarketcap passing a list of currencies as first parameter. As default returns data for all currencies.

#### Parameters

- **currencies** (*[list,](https://docs.python.org/3/library/stdtypes.html#list) optional*) Iterator with all the currencies that you want to retrieve. As default None (pymarketcap.Pymarketcap.coins() will be used in that case).
- **convert** ([str,](https://docs.python.org/3/library/stdtypes.html#str) optional) Convert prices in response between "USD" and BTC. As default "USD".

<span id="page-14-0"></span>• **consumers** ([int,](https://docs.python.org/3/library/functions.html#int) optional) – Number of consumers processing the requests simultaneously. As default None (see pymarketcap.AsyncPymarketcap. consumers).

Returns (async iterator): Data for all currencies.

```
every_historical(currencies=None, start=datetime.datetime(2008, 8, 18, 0, 0),
                    end=datetime.datetime(2018, 10, 29, 21, 13, 35, 884743), revert=False,
                    consumers=None)
```
Returns historical data from every currency in coinmarketcap passing a list of currencies as first parameter. As default returns data for all currencies.

#### **Parameters**

- **currencies** ([list,](https://docs.python.org/3/library/stdtypes.html#list) optional) Iterator with all the currencies that you want to retrieve. As default None (pymarketcap.Pymarketcap.coins() will be used in that case).
- **start** (date, optional) Time to start scraping periods as datetime. datetime type. As default datetime (2008, 8, 18).
- **end** (date, optional) Time to end scraping periods as datetime.datetime type. As default datetime.now().
- **revert** ([bool,](https://docs.python.org/3/library/functions.html#bool) optional) If False, return first date first, in chronological order, otherwise returns reversed list of periods. As default False.
- **consumers** ([int,](https://docs.python.org/3/library/functions.html#int) optional) Number of consumers processing the requests simultaneously. As default None (see pymarketcap.AsyncPymarketcap. consumers).

Returns (async iterator): Historical data for all currencies.

#### **every\_exchange**(*exchanges=None*, *convert='USD'*, *consumers=None*)

Returns general data from every exchange in coinmarketcap passing a list of exchanges as first parameter. As default returns data for all exchanges.

#### Parameters

- **exchanges** ([list,](https://docs.python.org/3/library/stdtypes.html#list) optional) Iterator with all the exchanges that you want to retrieve. As default None (pymarketcap.Pymarketcap.exchange\_slugs() will be used in that case).
- **convert** ([str,](https://docs.python.org/3/library/stdtypes.html#str) optional) Convert market caps, prices, volumes and percent\_changes between USD and BTC. As default "USD".
- **consumers** ([int,](https://docs.python.org/3/library/functions.html#int) optional) Number of consumers processing the requests simultaneously. As default None (see pymarketcap.AsyncPymarketcap. consumers).

Returns (async iterator): General data from all exchanges.

Note: The next method can be called also as graphs.every\_currency().

**\_every\_currency**(*currencies=None*, *start=None*, *end=None*, *use\_auto\_timeframe=False*, *consumers=None*)

Returns graphs data from every currency in coinmarketcap passing a list of currencies as first parameter. As default returns graphs data for all currencies.

#### <span id="page-15-3"></span>Parameters

- **currencies** ([list,](https://docs.python.org/3/library/stdtypes.html#list) optional) Iterator with all the currencies that you want to retrieve. As default None (pymarketcap.Pymarketcap.coins() will be used in that case).
- **start** (datetime, optional) Time to start retrieving graphs data in datetime. As default None.
- **end** (datetime, optional) Time to end retrieving graphs data in datetime. As default None.
- **use\_auto\_timeframe** ([bool,](https://docs.python.org/3/library/functions.html#bool) optional) Use auto time frames same as fronted API. As default False
- **consumers** ([int,](https://docs.python.org/3/library/functions.html#int) optional) Number of consumers processing the requests simultaneously. As default None (see pymarketcap.AsyncPymarketcap. consumers).

Returns (async iterator): Graphs data from all currencies.

### <span id="page-15-0"></span>**3.3 pymarketcap.errors**

<span id="page-15-1"></span>Pymarketcap errors module.

Coinmarketcap base classs errors.

Exception for catch HTTPErrors.

**exception** pymarketcap.errors.**CoinmarketcapHTTPError404** Bases: [pymarketcap.errors.CoinmarketcapError](#page-15-1)

Exception for catch 404 HTTP error codes.

**exception** pymarketcap.errors.**CoinmarketcapHTTPError408** Bases: [pymarketcap.errors.CoinmarketcapError](#page-15-1)

Exception for catch request timeout HTTP errors.

**exception** pymarketcap.errors.**CoinmarketcapTooManyRequestsError** Bases: [pymarketcap.errors.CoinmarketcapHTTPError](#page-15-2)

Exception for catch 429 HTTP error codes.

**exception** pymarketcap.errors.**CoinmarketcapError** Bases: [Exception](https://docs.python.org/3/library/exceptions.html#Exception)

<span id="page-15-2"></span>**exception** pymarketcap.errors.**CoinmarketcapHTTPError** Bases: [pymarketcap.errors.CoinmarketcapError](#page-15-1)

# **Contributing**

# <span id="page-16-1"></span><span id="page-16-0"></span>**4.1 Known issues and enhacements**

- Total:
- Tests:

### <span id="page-16-2"></span>**4.2 Basic guidelines**

- Each new method developed needs to be accompanied with their respective complete unittest as shown in tests/ directory.
- Each new pull request needs to be good performed. Plase, don't make a pull request with 4 commits for change a line in the code.

### <span id="page-16-3"></span>**4.3 Basic benchmarking**

You can test basically benchmarking of Pymarketcap class methods running python3 bench/main.py. You can filter by name of benchmarks, change the number of repetitions for each one or change file where benchmarks results are stored: run python3 bench/main.py --help.

## <span id="page-17-0"></span>**4.4 How does pymarketcap works in depth?**

- Some pieces of code are precompiled before compile with Cython, so if you see missing parts on the source code before install (like the property method ticker\_badges), understand that these are not bugs. Run make precompile-sources to do manual code precompilation and make restore-sources for restore souce code to original state.
- Numerical values returned by the scraper are real values with which [coinmarketcap.com](https://www.coinmarketcap.com) works, not the values displayed on their frontend (see source HTML code of the web).

# <span id="page-17-1"></span>**4.5 Contributors**

### <span id="page-17-2"></span>**4.5.1 Pull requesters**

- [badele](https://github.com/badele)
- [nkoshell](https://github.com/nkoshell)
- [wilcollins](https://github.com/wilcollins)

### <span id="page-17-3"></span>**4.5.2 Bug hunters**

- [Abolah](https://github.com/Abolah)
- [badele](https://github.com/badele)
- [Bragegs](https://github.com/Bragegs)
- [criptonaut1357](https://github.com/criptonaut1357)
- [Prophetic-Pariah](https://github.com/Prophetic-Pariah)
- [reteps](https://github.com/reteps)
- [run2dev](https://github.com/run2dev)
- [Wingie](https://github.com/Wingie)

## **Testing**

<span id="page-18-0"></span>You need to install pytest for run unittests:

pip3 install -r dev-requirements.txt

#### You can run tests with **pytest** command:

- Run all unittests: pytest tests
- Run also tests for asynchronous interface: pytest tests --end2end
- [Run individual tests:](https://docs.pytest.org/en/latest/usage.html#specifying-tests-selecting-tests)
	- Run API tests: pytest tests/test\_sync\_core/test\_public\_api
	- Run every\_historical() async scraper method's consistence: pytest tests/ test\_async\_core/test\_scraper/test\_every\_historical.py

Also, if your system is Unix, you can use make for run tests, install, precompile/restore source code, build and clean the whole directory (see [Makefile\)](https://github.com/mondeja/pymarketcap/blob/master/Makefile).

You can see online tests for Linux/Mac and Windows based systems at TravisCI and AppVeyor:

- [TravisCI](https://travis-ci.org/mondeja/pymarketcap)
- [AppVeyor](https://ci.appveyor.com/project/mondeja/pymarketcap)

# Changelog

### <span id="page-20-1"></span><span id="page-20-0"></span>**6.1 4.1.0 (in process)**

- Some tests added which assert if a field is None between all fields methods responses (see [#46\)](https://github.com/mondeja/pymarketcap/issues/46). These check if a field are not being parsed by processer. pyx regular expressions.
- New method ticker all due to [coinmarketcap API](https://coinmarketcap.com/api/) has implemented a limit of 100 for the number of currencies in /ticker/ endpoint responses. With ticker\_all we can retrieve all currencies from ticker method responses.
- New parameter added use\_auto\_timeframe in some methods until pull request [#52.](https://github.com/mondeja/pymarketcap/pull/52/commits/9dc5dba5dfabb11649bf0257d3992cefbb41d46b)

# <span id="page-20-2"></span>**6.2 4.0.0**

- [Coinmarketcap API](https://coinmarketcap.com/es/api/) is updated to version 2 providing the [listing endpoint](https://api.coinmarketcap.com/v2/listings/) in their API. Also, parameters like usd\_market\_cap have been missing and instead a quotes field list prices by currencies in responses.
- Some methods of Pymarketcap class have been deprecated: correspondences, ids\_correspondences, \_is\_symbol, \_cache\_symbols\_ids, \_cache\_exchanges\_ids, symbols, coins, total\_currencies, exchange\_names, \_\_exchange\_names\_slugs, exchange\_slugs and total\_exchanges.
- Next methods have been added instead: cryptocurrencies, cryptocurrency\_by\_field\_value, cryptoexchanges, exchange\_by\_field\_value, field\_type and listings. All methods listed in previous point have been replaced by these 6 methods, simplifying the process of access to cryptocurrencies and exchanges and allowing to retrieve them through any field: name, symbol, website\_slug and id (cryptocurrencies) or name, website\_slug and id (exchanges).
- New method download\_exchange\_logo for synchronous interface.

## <span id="page-21-0"></span>**6.3 3.9.0**

- All the wrapper rewritten with Cython language.
- The data is obtained and processed by regular expressions instead of parsing the DOM tree.
- Core functionality of the wrapper rewritten for work with libcurl C library through a Cython wrap at compilation time. Also, you can use the wrapper with urllib standard library only installing by python setup. py install --no-curl.
- Tests now performed with pytest instead of standard library unittest.
- request, lxml and bs4 dependencies removed, only cython,  $qcc$  and libcurl required for compile the code.
- A precompiler added for insert some code and documentation hardcoded before compile the program.
- All the data now is taken from values provided for the code that builds coinmarketcap instead the values displayed in the frontend page, as before. Is possible select between USD or BTC to returns these in most methods.
- New method convert() for convert between currencies as coinmarketcap currencies calculator: [https:](https://coinmarketcap.com/calculator/) [//coinmarketcap.com/calculator/](https://coinmarketcap.com/calculator/)
- New method tokens() convering partially <https://coinmarketcap.com/tokens/views/all/> endpoint.
- New method currency () for get all metadata from a currency.
- New asynchronous class interface with methods for retrieve faster long lists of exchanges or currencies: every\_currency(), every\_exchange(), every\_historical().
- Improvements in both speed and accuracy in exchanges and currencies cache, from quick\_search.json and quick\_search\_exchanges.json files of coinmarketcap server.

# <span id="page-21-1"></span>**6.4 3.3.0**

- New method download logo() that downloads images for all coins in coinmarketcap in various sizes.
- New methods for retrieve info from graphs coinmarketcap internal API: graphs.currency, graphs. global\_cap and graphs.dominance
- Some symbols recognition improvements and bugs fixed.

This proyect is originally a fork from <https://github.com/barnumbirr/coinmarketcap>

Python Module Index

<span id="page-22-0"></span>p

pymarketcap.errors, [12](#page-15-0)

## Index

## Symbols

\_currency() (pymarketcap.core.Pymarketcap method), [8](#page-11-0) \_dominance() (pymarketcap.core.Pymarketcap method), [8](#page-11-0) \_every\_currency() (pymarketcap.pymasyncore.AsyncPymarketcap method), [11](#page-14-0) \_global\_cap() (pymarketcap.core.Pymarketcap method), [8](#page-11-0)

# A

AsyncPymarketcap (class in pymarketcap.pymasyncore),  $\Omega$ 

# C

CoinmarketcapError, [12](#page-15-3) CoinmarketcapHTTPError, [12](#page-15-3) CoinmarketcapHTTPError404, [12](#page-15-3) CoinmarketcapHTTPError408, [12](#page-15-3) CoinmarketcapTooManyRequestsError, [12](#page-15-3) convert() (pymarketcap.core.Pymarketcap method), [9](#page-12-1) cryptocurrencies (pymarketcap.core.Pymarketcap attribute), [6](#page-9-2) cryptoexchanges (pymarketcap.core.Pymarketcap attribute), [6](#page-9-2) currency() (pymarketcap.core.Pymarketcap method), [6](#page-9-2)

# D

download\_exchange\_logo() (pymarketcap.core.Pymarketcap method), [9](#page-12-1) download\_logo() (pymarketcap.core.Pymarketcap method), [9](#page-12-1)

### E

every currency() (pymarketcap.pymasyncore.AsyncPymarketcap method), [10](#page-13-0) every\_exchange() (pymarketcap.pymasyncore.AsyncPymarketcap method), [11](#page-14-0)

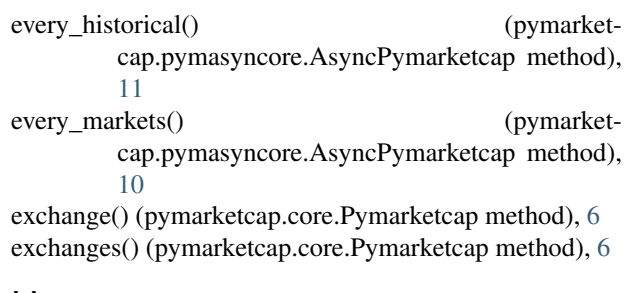

### H

historical() (pymarketcap.core.Pymarketcap method), [7](#page-10-0)

listings() (pymarketcap.core.Pymarketcap method), [5](#page-8-3)

### M

L

markets() (pymarketcap.core.Pymarketcap method), [7](#page-10-0)

### P

Pymarketcap (class in pymarketcap.core), [5](#page-8-3) pymarketcap.errors (module), [12](#page-15-3)

## R

ranks() (pymarketcap.core.Pymarketcap method), [7](#page-10-0) recently() (pymarketcap.core.Pymarketcap method), [7](#page-10-0)

# S

stats() (pymarketcap.core.Pymarketcap method), [5](#page-8-3)

### T

ticker() (pymarketcap.core.Pymarketcap method), [5](#page-8-3) ticker\_badges (pymarketcap.core.Pymarketcap attribute), [6](#page-9-2) tokens() (pymarketcap.core.Pymarketcap method), [7](#page-10-0)